# Entrenamiento de CNN asistido por Algoritmos Evolutivos

Miguel Langone - Posgrado en Computación mlangone13@gmail.com - 4.651.185-1

*Abstract*—Este documento detalla el uso de algoritmos evolutivos como alternativa para el entrenamiento de redes neuronales convolucionales. Asimismo se presenta una mutacion basada en ´ gradiente por descendiente estocástico aplicada en un problema de clasificación de imágenes.

*Index Terms*—Algoritmo, Gen, Genoma, Pipeline, Cruzamiento, Mutación, Red neuronal, Backpropagation, Entrenamiento.

## I. INTRODUCCIÓN AL PROBLEMA

H OY en día uno de los recursos más utilizados para el procesamiento de imágenes son las redes neuronales procesamiento de imágenes son las redes neuronales convolucionales. Esto se debe mayormente a la gran capacidad de generalización para distintos tipos de problemas como detección de objetos, segmentación y clasificación de imágenes, entre otros. El entrenamiento de las mismas se lleva a cabo de una manera muy similar a las redes tradicionales aplicando el algoritmo de Backpropagation como método de optimización sobre una función de costo (loss function).

En este informe veremos una alternativa a dicho método de optimización la cual consiste en aplicar técnicas de algoritmos evolutivos para encontrar la mejor configuración de pesos  $(w<sub>i</sub>)$  en un tiempo razonable y típicamente menor que el del algoritmo basado en Backpropagation. Ademas se propone una ´ nueva técnica de mutación llamada Mutación SGD basada en aplicar uno o más pasos del descendiente por gradiente estocástico bajo determinadas condiciones.

# *A. ¿Como funciona Backpropagation?*

El algoritmo *Backpropagation* se utiliza para aprender los pesos de una red multicapa de tipo *feed-forward*. Dada una cantidad arbitraria de salidas, se puede considerar la siguiente medida de error sobre el conjunto de entrenamiento:

$$
E(\vec{w}) = \frac{1}{2} \sum_{d \in D} \sum_{k \in S} (t_{kd} - o_{kd})^2
$$
 (1)

donde:

- S es el conjunto de unidades (neuronas) de salida.
- $\bullet$  *D* es el conjunto de ejemplos de entrenamiento.
- $\bullet$   $t_{kd}$  es el valor objetivo para el ejemplo  $d$  y para la salida k.
- $\bullet$   $o_{kd}$  es el valor devuelto por una unidad, aplicado al ejemplo  $d$ , para la salida  $k$ .

*Backpropagation* busca en todo el espacio de hipotesis ´ definido los posibles valores para los pesos en cada una de las unidades de la red. La idea es mediante el uso del algoritmo

del descendiente por gradiente estocástico modificar el vector de pesos en la dirección que produce el mayor decremento del error hasta llegar al mínimo posible.

## *B. ¿Que limitaciones tiene Backpropagation? ´*

Al utilizar el descendiente por gradiente estocastico en busca de minimizar la función de error antes descrita, el algoritmo Backpropagation tiene el problema en caer en mínimos locales y no asegurar el mínimo global de la función objetivo. Además es necesario que las funciones de activación que se utilizan en cada capa sean derivables para que el algoritmo funcione correctamente.

# *C. Propuesta*

Dada una red para clasificar imágenes de colores de tamaño 32X32 en 10 clases distintas(CIFAR10[1]) con 4 capas convolucionales y 2 capas completamente conectadas, se busca encontrar los pesos W(ij) que maximicen la accuracy para dicha tarea.

La propuesta consiste en sustituir la optimización basada en Backpropagation por un algoritmo evolutivo capaz de obtener resultados similares en un tiempo razonable con menor o igual capacidad de cómputo.

La comparación se realizará contra la misma red convolucional entrenada tradicionalmente en un ambiente de software y hardware idéntico.

# II. DISEÑO DE LA SOLUCIÓN

En esta sección se detallan todos los aspectos del diseño de la solución del problema, desde las herramientas utilizadas hasta las decisiones de diseño tomadas.

# *A. Biblioteca utilizada*

Se utilizará la biblioteca DEAP[3] desarrollada en Python para el entrenamiento del algoritmo genético. Esto se debe a que permite una integración muy facil con Keras[4] para la utilización y evaluación de redes neuronales. Todo el pipeline se desarrollo en Python 3.6.

## *B. Representacion de la soluci ´ on´*

La solución del problema esta dada por un array de tamaño P=1250858, donde P es la cantidad de parámetros entrenables de todas las capas convolucionales y capas densas. Cada Gen es de tipo float de 32 bits.

La solución tiene la forma:

 $ind(i) = |a_{11} \quad a_{12} \quad a_{13} \quad ... \quad a_{i1} \quad a_{i2} \quad a_{i3} \quad ... \quad a_{ij}|$ donde:

$$
length(tind(i)) = P
$$

Cada individuo se recompone en la arquitectura de red de la figura 1.

| Layer (type)                                                                      |              | Output Shape       | Param #  |
|-----------------------------------------------------------------------------------|--------------|--------------------|----------|
|                                                                                   |              |                    |          |
| conv2d 1 (Conv2D)                                                                 |              | (None, 32, 32, 32) | 896      |
| activation 1 (Activation)                                                         |              | (None, 32, 32, 32) | 0        |
| conv2d 2 (Conv2D)                                                                 |              | (None, 30, 30, 32) | 9248     |
| activation 2 (Activation) (None, 30, 30, 32)                                      |              |                    | 0        |
| max pooling2d 1 (MaxPooling2 (None, 15, 15, 32)                                   |              |                    | O.       |
| dropout 1 (Dropout)                                                               |              | (None, 15, 15, 32) | 0        |
| conv2d 3 (Conv2D)                                                                 |              | (None, 15, 15, 64) | 18496    |
| activation 3 (Activation)                                                         |              | (None, 15, 15, 64) | $\Omega$ |
| conv2d 4 (Conv2D)                                                                 |              | (None, 13, 13, 64) | 36928    |
| activation 4 (Activation) (None, 13, 13, 64)                                      |              |                    | $\Omega$ |
| max pooling2d 2 (MaxPooling2 (None, 6, 6, 64)                                     |              |                    | $\bf{0}$ |
| dropout 2 (Dropout)                                                               |              | (None, 6, 6, 64)   | O.       |
| flatten 1 (Flatten)                                                               | (None, 2304) |                    | $\Omega$ |
| dense 1 (Dense)                                                                   | (None, 512)  |                    | 1180160  |
| activation 5 (Activation)                                                         | (None, 512)  |                    | $\Omega$ |
| dropout 3 (Dropout)                                                               | (None, 512)  |                    | 0        |
| dense 2 (Dense)                                                                   | (None, 10)   |                    | 5130     |
| activation 6 (Activation)                                                         | (None, 10)   |                    | 0        |
| Total params: 1,250,858<br>Trainable params: 1,250,858<br>Non-trainable params: 0 |              |                    |          |

Fig. 1. Arquitectura de red convolucional.

#### *C. Funcion de fitness ´*

La función de fitness a maximizar es la accuracy de la red CIFAR10 utilizando los pesos del individuo i:

$$
f(ind(i)) = accuracy(CIFAR10(ind(i)))
$$

siendo la función de accuracy de la siguiente manera:

$$
accuracy = \frac{tp + tn}{tp + fp + tn + fn}
$$

siendo

- tp: Cantidad de verdaderos positivos
- tn: Cantidad de verdaderos negativos
- fp: Cantidad de falsos positivos
- fn: Cantidad de falsos negativos

## *D. Estrategia de inicializacion de individuos ´*

La inicialización de los pesos de la red neuronal se realiza utilizando la inicialización de Xavier[7].

La misma consiste en elegir números aleatorios entre:

$$
+ -\frac{\sqrt{6}}{\sqrt{n_i+n_{i+1}}}
$$

siendo  $n_i$  la cantidad de entradas de la capa y  $n_{i+1}$  la cantidad de salidas de la misma.

Luego de realizar esa selección se transforma la arquitectura de red en un vector de tamaño 1250858, siendo así en uno de los individuos del algoritmo evolutivo.

### *E. Estrategia Evolutiva*

La técnica utilizada realizar el algoritmo evolutivo fue  $(\mu, \lambda)$ con  $\mu$  la cantidad de padres que se eligen, siendo éste un parámetro configurable (POP), y  $\lambda = 50$  (fijo) la cantidad de hijos que se crean en cada generación de dicho algoritmo.

## *F. Operadores evolutivos*

A continuación se detallan los operadores evolutivos utilizados para la realización del algoritmo evolutivo en su totalidad.

*1) Operadores de selección:* La estrategia de selección elegida fue selección por torneo con un tamaño 3 fijo. No se detalla más sobre este operador dado que no fue probado exhaustivamente como si lo fueron los demás operadores.

*2) Operadores de cruzamiento:* Luego de aplicar los operadores de selección se aplica un operador de cruzamiento de un punto con la probabilidad **CROSS\_PROB** la cual será un parámetro a determinar en la sección III.

3) Operadores de mutación: Como operador de mutación se presenta un nuevo tipo de mutación especifico llamado *Mutación SGD* el cual se detalla en II-G. La probabilidad de realizar dicha mutación esta dada por **MUT PROB** la cual será otro parámetro más a determinar en la sección III.

### *G. Mutacion SGD ´*

Llamamos mutación SGD a la aplicación del descendiente por gradiente estocástico sobre un individuo y un subconjunto de elementos del entrenamiento (en este caso un subconjunto de imágenes). En pocas palabras, la mutación SGD es un entrenamiento parcial y acotado a un par de épocas con la finalidad de aproximar al individuo a un mínimo local.

Esta mutación tiene 3 parámetros configurables los cuales son:

- SAMPLE RATIO: porcentaje del conjunto de entrenamiento elegido de manera aleatoria para realizar el entrenamiento (entre 0.0 y 1.0).
- BATCH\_SIZE: tamaño del batch para ajustar durante el entrenamiento parcial. Se elije 64 elementos de batch.
- N\_ITER: cantidad de épocas las cuales se aplica el algoritmo de SGD.

Como se puede ver, si se utiliza un SAMPLE RATIO muy alto y un N\_ITER también alto, la mutación de un individuo se decanta en el algoritmo de Backpropagation. Además, el uso de un N\_ITER muy alto puede producir el fenómeno conocido como *overfitting* debido a la perdida de generalización del algoritmo.

Dicho esto es que se elije SAMPLE RATIO = 0.05 y  $N_ITER = 3.$ 

# *H. Hardware utilizado*

En cuanto al hardware utilizado para el entrenamiento, se utilizo el ClusterUY [2] el cual permite ejecutar distribuido ´ utilizando varias CPUs de alta capacidad de procesamiento.

- Procesadores Se utilizaron 30 procesadores Xeon Gold 6138 con 3GB de memoria RAM cada uno.
- Almacenamiento El almacenamiento provisto por ClusterUY es de 300GB de disco de estado solido.
- Sistema Operativo El sistema operativo es Linux CentOS 7

# III. CONFIGURACIÓN DE PARÁMETROS

En esta seccion se detallan las pruebas realizadas para ´ buscar la mejor configuración de parámetros del algoritmo evolutivo. Los parámetros que se van a probar junto con sus valores posibles son los siguientes:

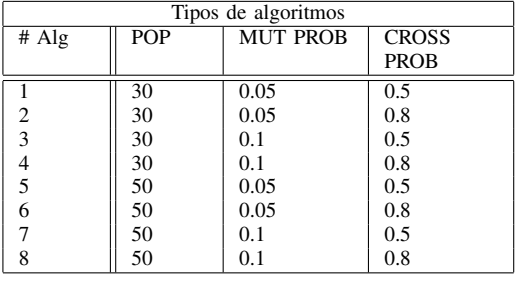

TABLE I

DISTINTAS CONFIGURACIONES DE ALGORITMOS SEGÚN POBLACIÓN, PROBABILIDAD DE CRUZAMIENTO Y PROBABILIDAD DE MUTACIÓN.

### *A. Test de normalidad sobre las muestras*

En todos los casos se aplicó el test de Anderson

- Darling[8] para comprobar la normalidad de los datos obtenidos y así poder compararlos. Esto se realizó con la biblioteca de Python, SciPy [6], con el paquete *stats.anderson* que provee el test directamente y retorna si la distribución es o no normal.

Las tablas 2 3 y muestran los resultados de 30 ejecuciones para cada algoritmo en 3 instancias distintas. Para acortar el tiempo insumido se realizaron 20 generaciones (pasos de evolución) de cada combinación y cada instancia.

|             |             | Instancia         | Instancia 1 |          |              |          | Instancia 2 |              |         | Instancia 3 |              |  |
|-------------|-------------|-------------------|-------------|----------|--------------|----------|-------------|--------------|---------|-------------|--------------|--|
|             |             |                   | Max Acc.    | Mean Acc | STD Dev Acc. | Max Acc. | Mean Acc.   | STD Dev Acc. | Max Acc | Mean Acc.   | STD Dev Acc. |  |
| <b>#POP</b> | Mut Prob    | <b>Cross Prob</b> |             |          |              |          |             |              |         |             |              |  |
| 30          | 0.05        | 0.5               | 0.4710      | 0.441591 | 0.022300     | 0.46350  | 0.415400    | 0.027207     | 0.50425 | 0.416908    | 0.027535     |  |
|             |             | 0.8               | 0.4794      | 0.431781 | 0.023874     | 0.45525  | 0.412758    | 0.025097     | 0.47250 | 0.414067    | 0.024606     |  |
|             | 0.1         | 0.5               | 0.5248      | 0.481669 | 0.024796     | 0.50225  | 0.459350    | 0.019168     | 0.51425 | 0.460742    | 0.028091     |  |
|             |             | 0.8               | 0.5342      | 0.470868 | 0.026259     | 0.48125  | 0.444333    | 0.017767     | 0.50050 | 0.450358    | 0.019624     |  |
| 50          | 0.05<br>0.1 | 0.5               | 0.5018      | 0.444756 | 0.023529     | 0.47650  | 0.421708    | 0.023854     | 0.47850 | 0.415117    | 0.025236     |  |
|             |             | 0.8               | 0.4908      | 0.443623 | 0.030307     | 0.47575  | 0.412842    | 0.026163     | 0.47375 | 0.409283    | 0.025215     |  |
|             |             | 0.5               | 0.5108      | 0.478201 | 0.016102     | 0.49100  | 0.455683    | 0.016560     | 0.48475 | 0.451908    | 0.019722     |  |
|             |             | 0.8               | 0.5042      | 0.463756 | 0.019866     | 0.48700  | 0.443692    | 0.026341     | 0.48700 | 0.446500    | 0.019980     |  |

Fig. 2. Resultados estadísticos de cada algoritmo probado en 3 instancias distintas para la función de fitness. De izquierda a derecha se tienen el máximo fitness (accuracy), fitness medio, y la desviación estándar de dicho algoritmo para esa instancia.

|             |             | Instancia     | Instancia 1            |                         |                                       | Instancia 2                   |                             |                                       | Instancia 3            |                             |                                       |
|-------------|-------------|---------------|------------------------|-------------------------|---------------------------------------|-------------------------------|-----------------------------|---------------------------------------|------------------------|-----------------------------|---------------------------------------|
|             |             |               | Max<br>Elapsed<br>Time | Mean<br>Elapsed<br>Time | <b>STD Dev</b><br><b>Elapsed Time</b> | Max<br>Elapsed<br><b>Time</b> | Mean<br><b>Elapsed Time</b> | <b>STD Dev</b><br><b>Elapsed Time</b> | Max<br>Elapsed<br>Time | Mean<br><b>Elapsed Time</b> | <b>STD Dev</b><br><b>Elapsed Time</b> |
| <b>APOP</b> | Mut<br>Prob | Cross<br>Prob |                        |                         |                                       |                               |                             |                                       |                        |                             |                                       |
| 30          | 0.05        | 0.5           | 585.430803             | 521.745615              | 24.437289                             | 466.933791                    | 422.403172                  | 19.607599                             | 452.778627             | 420.785072                  | 13.812575                             |
|             |             | 0.8           | 746.316652             | 706.364144              | 24.789834                             | 623.731419                    | 568,553354                  | 20.758944                             | 613.912909             | 569.912134                  | 20.594343                             |
|             | 0.1         | 0.5           | 768.695339             | 689.171115              | 30.563393                             | 608.147165                    | 557.944349                  | 23.160279                             | 617.549176             | 557.684428                  | 27.499889                             |
|             |             | 0.8           | 976.926695             | 903.185632              | 32.816633                             | 745.428003                    | 705.847191                  | 23.098694                             | 761.439846             | 708 900775                  | 26.899257                             |
| 60          | 0.05        | 0.5           | 563 900180             | 539.820142              | 15.989484                             | 459.459568                    | 427.614431                  | 16.678255                             | 469.287759             | 432.997367                  | 18.076713                             |
|             |             | 0.8           | 761.460937             | 734.047248              | 20.275110                             | 614.341956                    | 586.707867                  | 18.949213                             | 628,322354             | 588,960352                  | 15.789166                             |
|             | 0.1         | 0.5           | 754,845568             | 694.054892              | 38.624649                             | 652.158874                    | 582.845669                  | 28.153603                             | 641.246135             | 580 468143                  | 27.768426                             |
|             |             | 0.8           | 966.439411             | 905.739424              | 26.348486                             | 770.798395                    | 725.155535                  | 21.082239                             | 769.009404             | 723.767458                  | 23.059995                             |

Fig. 3. Resultados estadísticos para cada algoritmo probado en 3 instancias distintas para el tiempo insumido de las ejecuciones (en segundos).

En las figuras 4, 5 y 6 se muestran los resultados de las medias y las desviaciones estandar para cada algoritmo en ´ cada instancia de prueba.

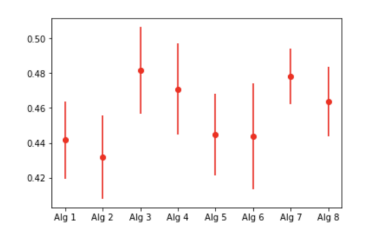

Fig. 4. Resultados de media y desviación estándar para la instancia 1 para cada algoritmo.

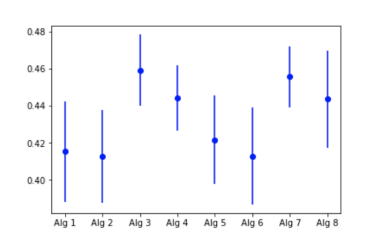

Fig. 5. Resultados de media y desviación estándar para la instancia 2 para cada algoritmo.

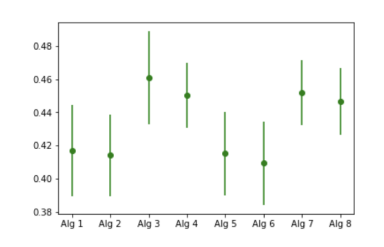

Fig. 6. Resultados de media y desviación estándar para la instancia 3 para cada algoritmo.

Luego de aplicar el test de normalidad de Anderson-Darling se comprueba que los valores de fitness siguen una distribución normal y se procede a comparar los algoritmos para determinar el mejor. Para esto se realiza un test de hipotesis de ANOVA ´ (Analysis of Variance) para determinar si las medias de los conjuntos son similares o no.

# *B. Eleccion del mejor algoritmo ´*

Una vez determinado que los valores de los mejores fitness siguen una distribución normal, es que podemos realizar un test de hipotesis con la finalidad de determinar si los valores ´ obtenidos provienen de una media similar o no.

Para ello se utiliza un test de hipótesis de una vía (1way) ANOVA para descartar o confirmar si los valores de cada algoritmo provienen de una media similar o no. Por simplicidad se utiliza la biblioteca SciPy[6] de Python que provee el test antes mencionado [5] y realiza todos los calculos ´ necesarios.

Para ello se planten las siguientes hipótesis:

- Hipotesis nula: Los valores provienen de la misma media. ´
- Hipotesis alternativa: Los valores no provienen de la ´ misma media.

Se utiliza  $\alpha = 5\%$ , buscando así tener un 95% de confidencia para asegurar que la hipotesis nula no sea rechazada. Por tanto, ´ si el p valor para el test de ANOVA es menor que el nivel de significancia (0.05) entonces rechazamos la hipotesis nula, ´ asegurando que las medias de los grupos difieren.

Se realizan todas las combinaciones entre los distintos algoritmos para (uno vs uno) y se obtienen los resultados de los p\_valores de la tabla 7.

|      | Alg1        | Alg <sub>2</sub> | Alg3        | Alg4        | Alg5        | Alg6        | Alg7        | Alg8        |
|------|-------------|------------------|-------------|-------------|-------------|-------------|-------------|-------------|
| Alg1 |             | 2.24717e-08      | 0.111291    | 2.54474e-05 | 0.601053    | 1.53353e-09 | 0.772219    | 0.000183794 |
| Alg2 | 2.24717e-08 |                  | 1.3008e-10  | 0.112718    | 2.74316e-07 | 0.530117    | 2.40887e-06 | 0.00358646  |
| Alg3 | 0.111291    | 1.3008e-10       |             | 1.77104e-07 | 0.0415278   | 4.47558e-12 | 0.103748    | 7.59027e-07 |
| Alg4 | 2.54474e-05 | 0.112718         | 1.77104e-07 |             | 0.00018903  | 0.204929    | 0.000548638 | 0.249549    |
| Alg5 | 0.601053    | 2.74316e-07      | 0.0415278   | 0.00018903  |             | 4.06977e-08 | 0.874206    | 0.00154833  |
| Alg6 | 53353e-09   | 0.530117         | 4.47558e-12 | 0.204929    | 4.06977e-08 |             | 1.17876e-06 | 0.00352707  |
| Alg7 | 0.772219    | 2.40887e-06      | 0.103748    | 0.000548638 | 0.874206    | 1.17876e-06 |             | 0.00406708  |
| Alg8 | 0.000183794 | 0.00358646       | 7.59027e-07 | 0.249549    | 0.00154833  | 0.00352707  | 0.00406708  |             |

Fig. 7. Resultados del p\_valor para los test de hipótesis ANOVA para todos las las configuraciones de algoritmos. En rojo se encuentran aquellos algoritmos los cuales no podemos asegurar que las medias difieran.

El algoritmo con mejor fitness promedio y mejor fitness total es el número 3 el cual, según los test de hipótesis realizados, difiere su media a todos los algoritmos exceptuando el algoritmo 1 y el 7.

De todas formas, se entiende que el algoritmo 3 fue superior en generar al los demás algoritmos propuestos y proviene de una muestra con media distinta al resto.

Por esto el algoritmo seleccionado es el número 3 con la configuración:

- Cantidad de individuos: 30
- Probabilidad de mutación: 0.1
- Probabilidad de cruzamiento: 0.5

Este algoritmo será evaluado contra el entrenamiento utilizando Backpropagation en las siguientes secciones.

# IV. EVALUACIÓN DE ALGORITMO FINAL

Una vez seleccionado la configuración de parámetros la cual dio mejores resultados es que se pasa a la fase final de evaluación. En esta etapa se busca comparar el típico entrenamiento basado en Backpropagation contra el algoritmo evolutivo recientemente elaborado.

La evaluación consiste en dos etapas, la primera busca evaluar cual algoritmo llega a las mejores soluciones y la segunda etapa busca determinar cual llega más rápido a su propia mejor solución.

Como se explicó anteriormente, ambos algoritmos se probaron utilizando el ClusterUY con 30 núcleos de procesamiento en paralelo y con 3GB de memoria RAM cada uno.

En cuanto al algoritmo utilizando Backpropagation únicamente, se entrenó durante 25 épocas obteniendo el Benchmark de la figura 8 para superar con el algoritmo evolutivo.

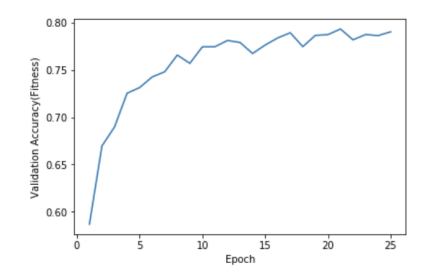

Fig. 8. Evolución de Accuracy de validación durante el entrenamiento de 25 épocas utilizando Backpropagation.

La demora promedio es de 1600 segundos (aprox. 27 minutos) para realizar 25 épocas de entrenamiento obteniendo como mejor accuracy de validación 79%.

# *A. Comparacion de mejor soluci ´ on´*

En la sección III-B se realizaron test de hipótesis para comparar las muestras de cada algoritmo y determinar que efectivamente tienen medias y varianzas distintas para elegir la mejor combinación de parámetros.

Gracias a eso se determinó que la mejor configuración de parámetros, la cual será tratada de ahora en adelante, es:

- #Población: 30
- Probabilidad de Mutación: 0.1
- Probabilidad de Cruzamiento: 0.5

Se ejecutó el algoritmo con dichos parámetros 8 veces, y un total de 200 generaciones cada uno y se obtienen los resultados de la figura 9. Cada algoritmo demora en promedio un total de 4300 segundos (aprox. 71 minutos).

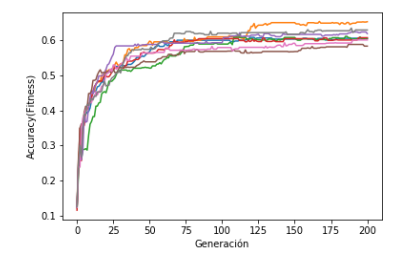

Fig. 9. Resultados para 8 ejecuciones del algoritmo evolutivo con la configuración encontrada.

Los resultados finales (tabla II) muestran que el algoritmo propuesto no fue superior al entrenamiento por Backpropagation en encontrar una mejor solución al cabo de varias generaciones.

| Algoritmo        | Mejor<br>Accuracy | Accuracy<br>Media | Tiempo<br>insumido |
|------------------|-------------------|-------------------|--------------------|
|                  |                   |                   | (seg)              |
| Backpropagation  | 0.79              | 0.79              | 1600               |
| AE(Mutación SGD) | 0.65              | 0.62              | 4300               |

TABLE II COMPARACIÓN DE RESULTADOS ENTRE EL ALGORITMO BACKPROPAGATION Y EL ALGORITMO EVOLUTIVO.

No obstante el sesgo introducido con la mutación SGD puede ser la clave para obtener mejores resultados, siendo que los parámetros intrínsecos a dicha mutación no fueron evaluados en este caso.

## *B. Velocidad de convergencia a mejor solucion´*

Para analizar la velocidad de convergencia a la mejor solución debemos probar que tan rápido logramos llegar a la mejor solución encontrada, o en su defecto, a una solución casi similar. Para ello establecemos 4 percentiles los cuales vamos a evaluar, para encontrar en que generación logramos encontrar distintas soluciones.

- Percentil 99: En que iteración encontramos la solución con 99% de precision en base a la mejor encontrada. ´
- Percentil 95: En que iteración encontramos la solución con 95% de precision en base a la mejor encontrada. ´
- Percentil 90: En que iteración encontramos la solución con 90% de precision en base a la mejor encontrada. ´
- Percentil 70: En que iteración encontramos la solución con 70% de precision en base a la mejor encontrada. ´

En las tablas III y IV se muestran las generaciones (o épocas dependiendo el algoritmo) necesarias para lograr cada uno de los percentiles de desempeño para cada algoritmo.

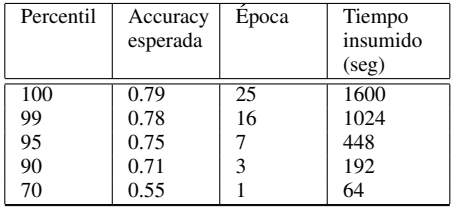

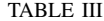

ÉPOCAS NECESARIAS PARA ENCONTRAR EL ACCURACY DETERMINADO PARA CADA PERCENTIL USANDO BACKPROPAGATION.

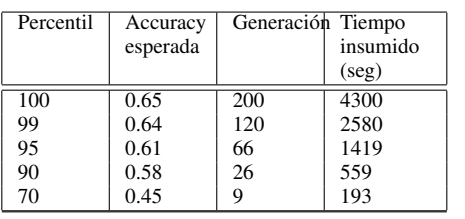

#### TABLE IV

GENERACIONES NECESARIAS PARA ENCONTRAR EL ACCURACY DETERMINADO PARA CADA PERCENTIL USANDO EL AE CON MUTACIÓN SGD.

Las tablas muestran comportamientos similares de ambos algoritmos para encontrar las soluciones en el percentil 70 y 90. En los percentiles más altos el algoritmo evolutivo se estancó en un posible mínimo local y por eso es que el percentil 99 esta cerca del 60% de las generaciones realizadas (versus el percentil 99 de Backpropagation que esta en el 65% de las generaciones).

Luego de estos analisis no se puede comprobar una mejora en la velocidad de convergencia por parte del algoritmo evolutivo contra el entrenamiento por Backpropagation.

#### V. CONCLUSIONES Y TRABAJOS A FUTURO

En este informe se trabajó en una alternativa para entrenar redes neuronales convolucionales a partir de algoritmos evolutivos. Se planteo una alternativa de mutación basada en el descendiente por gradiente la cual agregar otro punto más de aleatoriedad a cada generación del algoritmo y realiza una perturbación (mutación) completa del individuo en un momento dado.

Algunas de las conclusiones que se pueden obtener luego de finalizado todos los experimentos es que realizar un entrenamiento completo de una red neuronal utilizando algoritmos evolutivos no queda descartado sino que se puede decir que es posible. Por otro lado, obtener un desempeño similar al encontrado por Backpropagation puede ser muy costo y requiere de una búsqueda exhaustiva por muchos parámetros configurables.

# *A. Trabajos a futuro*

Como trabajos a futuro se plantean:

- Búsqueda exhaustiva de parámetros: Uno de los puntos más importantes a trabajar es realizar un análisis sobre los parámetros de la mutación SGD. La misma trae consigo 3 nuevos parametros que pueden ser configurables para ´ obtener un desempeño mucho mayor al logrado.
- Expansión en una red mayor: Se podría realizar el mismo procedimiento pero en una red mucho más grande como puede ser una VGG16 (con 16 capas convolucionales y 135 millones de pesos).

## APPENDIX

## *A. Instructivo de uso*

Para utilizar el algoritmo propuesto basta con ejecutar el comando:

#### >> python SGDEvolve.py

En caso de querer cambiar la configuración del algoritmo evolutivo, se debe entrar en el módulo y editar aquellos parámetros que se prefiera cambiar.

*B. Tablas de configuracion param ´ etrica ´*

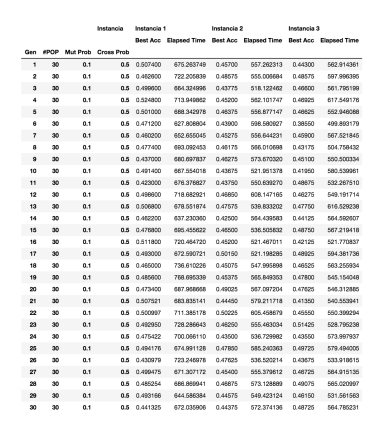

Fig. 10. Resultados de evaluación para el algoritmo 1.

|     |        |      | Instancia           | Instancia 1 |                       | Instancia 2 |                       | Instancia 3 |                       |
|-----|--------|------|---------------------|-------------|-----------------------|-------------|-----------------------|-------------|-----------------------|
|     |        |      |                     |             | Best Acc Elapsed Time |             | Best Acc Elapsed Time |             | Best Acc Elapsed Time |
| Gen | $+POP$ |      | Mut Prob Cross Prob |             |                       |             |                       |             |                       |
| 1   | 30     | 0.05 | 0.5                 | 0.453000    | 499.632479            | 0.37825     | 407.955167            | 0.40650     | 403.587121            |
| 2   | 30     | 0.05 | 0.5                 | 0.453250    | 4R2.215755            | 0.40525     | 424.743373            | 0.44500     | 431.097160            |
| ٠   | 30     | 0.05 | 0.5                 | 0.471000    | 492 200700            | 0.39725     | 419.574893            | 0.40425     | 423 900593            |
| 4   | 50     | 0.05 | 0.5                 | 0.461800    | 558.204465            | 0.38600     | 427.279147            | 0.35250     | 419.801385            |
| к   | 30     | 0.05 | 0.5                 | 0.442000    | 567.283538            | 0.42275     | 427.621305            | 0.41700     | 408.112767            |
| 6   | 30     | 0.05 | 0,5                 | 0.409000    | 500.270497            | 0.42900     | 426.539872            | 0.42100     | 423.541938            |
| T   | 30     | 0.05 | 0.5                 | 0.417800    | 507.376351            | 0.42775     | 645.002020            | 0.40250     | 452.TTMOT             |
| ٠   | 30     | 0.05 | 0.5                 | 0.438000    | 537.740826            | 0.44575     | 416.313942            | 0.40100     | 413 828492            |
| ٠   | 30     | 0.05 | 0.5                 | 0.465000    | 509.467268            | 0.40725     | 407.094582            | 0.40300     | 420.499870            |
| 10  | 5ú     | 0.05 | 0.5                 | 0.449200    | 515.873161            | 0.43750     | 406.081203            | 0.42725     | 432 628 838           |
| 11  | 30     | 0.05 | 0.5                 | 0.440400    | 481.981709            | 0.42225     | 426.876995            | 0.44350     | 422.023508            |
| 12  | æ      | 0.05 | 0.5                 | 0.440200    | 513 649322            | 0.39522     | 466,933791            | 0.40450     | 402.367495            |
| 13  | 30     | 0.05 | 0.5                 | 0.452000    | 524.120957            | 0.41025     | 386,467075            | 0.44825     | 421.779352            |
| 14  | 30     | 0.05 | 0.5                 | 0.459600    | 585.430803            | 0.33600     | 400.024434            | 0.36200     | 400.387605            |
| 15  | 30     | 0.05 | 0.5                 | 0.459600    | 527.168260            | 0.43300     | 416.671768            | 0.36475     | 405.544588            |
| 16  | 30     | 0.05 | 0.5                 | 0.390400    | 518.083675            | 0.49350     | 437.007205            | 0.42775     | 438 538708            |
| 17  | 30     | 0.05 | 0.5                 | 0.404800    | 521,805738            | 0.44650     | 405.878710            | 0.39975     | 425,569230            |
| 18  | 50     | 0.05 | 0.5                 | 0.456800    | 533.412905            | 0.39675     | 421,498988            | 0.39075     | 433, 522787           |
| 19  | 30     | 0.05 | 0.5                 | 0.450400    | 508.476781            | 0.40575     | 414,469190            | 0.38025     | 422.981605            |
| 20  | 30     | 0.05 | 0.5                 | 0.466200    | 512 299478            | 0.41400     | 436,736067            | 0.44225     | 394.225445            |
| 21  | 30     | 0.05 | 0.5                 | 0.458301    | 519.953036            | 0.42750     | 451,396291            | 0.41975     | 428 837664            |
| 22  | 30     | 0.05 | 0.5                 | 0.459735    | 527.340230            | 0.41325     | 455.771882            | 0.43075     | 435.511015            |
| 23  | 50     | 0.05 | 0.5                 | 0.414879    | 504.771734            | 0.44650     | 423.634118            | 0.39525     | 434.058075            |
| 24  | 30     | 0.05 | 0.5                 | 0.442779    | 571.846950            | 0.43200     | 390.291166            | 0.50425     | 419.086142            |
| 25  | 30     | 0.05 | 0.5                 | 0.420819    | 534.358177            | 0.40425     | 420.545634            | 0.44450     | 420.240633            |
| 26  | 30     | 0.05 | 0.5                 | 0.409290    | 530 374837            | 0.35400     | 398.716412            | 0.42200     | 425 482516            |
| 27  | 30     | 0.05 | 0.5                 | 0.459454    | 510527889             | 0.40200     | 413.198996            | 0.42450     | 444.001254            |
| 28  | 30     | 0.05 | 0.5                 | 0.399813    | 511.282486            | 0.43525     | 418.250288            | 0.46150     | 409.878531            |
| 29  | 30     | 0.05 | 0.5                 | 0.456104    | 500.008671            | 0.41675     | 413.700479            | 0.39525     | 401.526729            |
| 30  | 30     | 0.05 | 0.5                 | 0.458365    | 545.109785            | 0.46225     | 465,747535            | 0.38675     | 407.246094            |

Fig. 11. Resultados de evaluación para el algoritmo 2.

|                |                 |     | Instancia                    | Instancia 1  |                                                                   | Instancia 2 |            | Instancia 3 |            |
|----------------|-----------------|-----|------------------------------|--------------|-------------------------------------------------------------------|-------------|------------|-------------|------------|
|                |                 |     |                              |              | Best Acc Elapsed Time Best Acc Elapsed Time Best Acc Elapsed Time |             |            |             |            |
|                |                 |     | Gen #POP Mut Prob Cross Prob |              |                                                                   |             |            |             |            |
| 1              | $\infty$        | 0.1 |                              | 0.8 0.448800 | 858.013511                                                        | 0.44450     | 702 217237 | 0.45825     | 666,697075 |
| $\overline{2}$ | 30              | 0.1 | <b>O.S</b>                   | 0.518000     | 910.299599                                                        | 0.45425     | 745.428003 | 0.45875     | 007.502823 |
| з              | 30              | 0.1 | 0.8                          | 0.477400     | 893.655762                                                        | 0.46050     | 662.885768 | 0.44075     | 705.323325 |
| 4              | 30              | 0.1 | 0.8                          | 0.461600     | 836.324895                                                        | 0.41475     | 708.978719 | 0.45525     | 761.439846 |
| ń.             | 30              | 0,1 | 0.8                          | 0.496800     | 905.060049                                                        | 0.44775     | 714.991797 | 0.45575     | 740.525408 |
| á              | 20              | 0.1 | QЯ                           | 0.446800     | <b>BR1.995976</b>                                                 | 0.41175     | 727.621673 | 0.42175     | 657.721905 |
| z              | $\infty$        | 0.1 | 0.8                          | 0.495800     | 932.540812                                                        | 0.46700     | 687.189895 | 0.46825     | 753,211780 |
| ä              | 30 <sub>o</sub> | 0.1 | <b>O.B</b>                   | 0.445500     | 871.174259                                                        | 0.42750     | 694,929765 | 0.43525     | 705.409677 |
| ٥              | 30              | 0.1 | 0.8                          | 0.459800     | 902.771655                                                        | 0.44225     | 648.648565 | 0.47900     | 743.746483 |
| 10             | 30              | 0.1 | 0.8                          | 0.499200     | 938.237036                                                        | 0.44200     | 735.953172 | 0.45625     | 712 248745 |
| 11             | 30              | 0.1 | 0.8                          | 0.453600     | 890.545171                                                        | 0.43650     | 706.145468 | 0.45425     | 660.201101 |
| 12             | 30              | 0,1 | 0.8                          | 0.452400     | 885,281419                                                        | 0.48125     | 713.024204 | 0.45100     | 707.181818 |
| 12             | $\overline{a}$  | 0.1 | oл                           | 0.446400     | 913.512746                                                        | 0.43450     | 097.822001 | 0.44100     | 671.896613 |
| 14             | $\infty$        | 0.1 | oa                           | 0.481800     | 937.300888                                                        | 0.44225     | 729.778939 | 0.50050     | 735 860431 |
| 15             | 30              | 0.1 | 0.8                          | 0.458200     | 002.805929                                                        | 0.45000     | 744.083255 | 0.47475     | 719,508072 |
| 16             | 30              | 0.1 | <b>O.S</b>                   | 0.534200     | 976.926695                                                        | 0.41875     | 677.013256 | 0.45425     | 727.611423 |
| 17             | 30              | 0.1 | 0.8                          | 0.430000     | 843.697507                                                        | 0.44350     | 727.817001 | 0.46625     | 731.258575 |
| 18             | 30              | 0.1 | 0.8                          | 0.476400     | 887,296230                                                        | 0.41000     | 725.198355 | 0.45600     | 718.776317 |
| 19             | 30              | 0,1 | 0.8                          | 0.490200     | 883.520224                                                        | 0.45975     | 732.054611 | 0.41950     | 745.442559 |
| 20             | $\overline{a}$  | 0.1 | oл                           | 0.499000     | 888.967490                                                        | 0.46225     | 688.109354 | 0.46475     | 700.252473 |
| 21             | $\infty$        | 0.1 | oл                           | 0.443870     | 947.727372                                                        | 0.46825     | 671.132585 | 0.44700     | 701.672350 |
| 22             | 30              | 0.1 | <b>O.B</b>                   | 0.508208     | 027.418506                                                        | 0.44075     | 702.717226 | 0.41900     | 682-401105 |
| 23             | 30              | 0.1 | 0.8                          | 0.453600     | 882,502885                                                        | 0.46975     | 721,601087 | 0.43825     | 708.061068 |
| 24             | 30              | 0.1 | 0.8                          | 0.486669     | 937.401862                                                        | 0.45625     | 669,572503 | 0.41225     | 702.364101 |
| 25             | 30              | 0,1 | 0.8                          | 0.497105     | 897.725845                                                        | 0.43850     | 716.946919 | 0.43525     | 710.091837 |
| 26             | 30              | 0.1 | 0.B                          | 0.448911     | 891.323419                                                        | 0.45075     | 711.726004 | 0.47525     | 687.435944 |
| 27             | 20              | 0.1 | 0A                           | 0.480541     | 913.319235                                                        | 0.42025     | 681.714952 | 0.44125     | 740.516580 |
| 28             | 30              | 0.1 | oл                           | 0.443471     | 935.629574                                                        | 0.43025     | 717.999185 | 0.47400     | 091.053329 |
| 29             | 30              | 0.1 | 0.8                          | 0.440909     | 059.250843                                                        | 0.43525     | 683.956992 | 0.44200     | 604-400656 |
| 30             | 30              | 0.1 | 0.8                          | 0.456570     | <b>R71 258897</b>                                                 | 0.46300     | 698.156645 | 0.45800     | 687.049921 |

Fig. 12. Resultados de evaluación para el algoritmo 3.

|                |                 |      | Instancia                | Instancia 1 |                                             | Instancia 2 |             | Instancia 3 |                              |
|----------------|-----------------|------|--------------------------|-------------|---------------------------------------------|-------------|-------------|-------------|------------------------------|
|                |                 |      |                          |             | Best Acc Elapsed Time Best Acc Elapsed Time |             |             |             | <b>Best Acc Elegend Time</b> |
| Gen            |                 |      | #POP Mut Prob Cross Prob |             |                                             |             |             |             |                              |
| ٠              | 30              | 0.05 | 0.8                      | 0.431000    | 730.108716                                  | 0.42200     | 553.850572  | 0.36925     | 569.877145                   |
| $\overline{a}$ | 20              | 0.05 | QЯ                       | 0.473000    | 717.417056                                  | 0.42075     | 558.359884  | 0.38800     | 558.639652                   |
| a              | $\infty$        | 0.05 | oл                       | 0.396400    | 674.775027                                  | 0.42575     | 540.823414  | 0.39925     | 600.817835                   |
| 4              | $\infty$        | 0.05 | 0.8                      | 0.443400    | 746.318652                                  | 0.41350     | 535.048297  | 0.40200     | 583932454                    |
| 6              | 30              | 0.05 | 0.8                      | 0.473800    | 740.567390                                  | 0.43775     | 578, 862333 | 0.37800     | 538.304547                   |
| A              | 30              | 0.05 | 0.8                      | 0.460400    | 710.934961                                  | 0.43250     | 562.940493  | 0.42300     | 556,521686                   |
| 7              | 30              | 0.05 | 0.8                      | 0.406400    | 687.042789                                  | 0.43525     | 585.712265  | 0.42475     | 541.191285                   |
| ø              | 30              | 0.05 | oя                       | 0.479400    | 724.810558                                  | 0.39350     | 601.791468  | 0.47250     | 575.721147                   |
| ä              | $\infty$        | 0.05 | o.a                      | 0.423600    | 672.901424                                  | 0.42175     | 545.015302  | 0.38000     | 547.109272                   |
| 10             | 30 <sub>o</sub> | 0.05 | <b>O.B</b>               | 0.389400    | 677.844310                                  | 0.39975     | 541.707923  | 0.40825     | 539.626920                   |
| 11             | 30              | 0.05 | 0.8                      | 0.422200    | 731,035975                                  | 0.37950     | 585.433001  | 0.44500     | 601.112150                   |
| 12             | 30              | 0.05 | 0.8                      | 0.411400    | 715,861894                                  | 0.41625     | 567.576033  | 0.44000     | 676.833022                   |
| 13             | 30              | 0.05 | 0.8                      | 0.408400    | 706.633959                                  | 0.45525     | 570.906235  | 0.39200     | 591.842133                   |
| 14             | 30              | 0.05 | oя                       | 0.417200    | 732.177334                                  | 0.44200     | 587.548929  | 0.39250     | 587.382438                   |
| 15             | $^{30}$         | 0.05 | o.n                      | 0.397600    | 685,930863                                  | 0.42475     | 571.023547  | 0.40225     | 548,751533                   |
| 16             | 30 <sub>o</sub> | 0.05 | <b>O.B</b>               | 0.392600    | 698.611197                                  | 0.43150     | 555,566740  | 0.42025     | 538,297889                   |
| 17             | 30              | 0.05 | 0.8                      | 0.418000    | 708.528551                                  | 0.39850     | 573.195073  | 0.41125     | 560.409690                   |
| 18             | 30              | 0.05 | 0.8                      | 0.426800    | 714.859582                                  | 0.43125     | 596.814421  | 0.42100     | 696.889740                   |
| 19             | 30              | 0.05 | 0.8                      | 0.441400    | 643.572172                                  | 0.42350     | 573,261681  | 0.44475     | 613.912909                   |
| 20             | 30              | 0.05 | oя                       | 0.424400    | 684.414406                                  | 0.34600     | 549.354403  | 0.44100     | 585.010948                   |
| 21             | $\infty$        | 0.05 | o.n                      | 0.439897    | 719.803176                                  | 0.40800     | 567.027650  | 0.43325     | 592.580092                   |
| 22             | $\infty$        | 0.05 | <b>O.B</b>               | 0.427389    | 729.781855                                  | 0.42875     | 572 830503  | 0.45300     | 572.331858                   |
| 23             | 30              | 0.05 | 0.8                      | 0.439065    | 702.003271                                  | 0.44200     | 577.433750  | 0.41500     | 572.571185                   |
| 24             | 30              | 0.05 | 0.8                      | 0.454200    | 706.932378                                  | 0.41125     | 578.075848  | 0.38025     | 589.686697                   |
| 25             | 30              | 0.05 | 0.8                      | 0.455612    | 600.655007                                  | 0.39175     | 597.228100  | 0.40925     | 570.556214                   |
| 26             | 20              | 0.05 | QЯ                       | 0.433020    | 699, 861703                                 | 0.37275     | 547.098674  | 0.42350     | 563.090958                   |
| 27             | 30 <sub>o</sub> | 0.05 | o.n                      | 0.441552    | 003.248243                                  | 0.36700     | 543.736161  | 0.40000     | 578905567                    |
| 28             | 30 <sub>o</sub> | 0.05 | 0.8                      | 0.462608    | 740.472506                                  | 0.39175     | 574,949743  | 0.42175     | 563.022165                   |
| 29             | 30              | 0.05 | 0.8                      | 0.425959    | 725.055547                                  | 0.38550     | 541,206772  | 0.45700     | 547.770153                   |
| 30             | 30              | 0.05 | 0.8                      | 0.437341    | 718,677109                                  | 0.43700     | 623.731419  | 0.38100     | 559.685025                   |

Fig. 13. Resultados de evaluación para el algoritmo 4.

|                         |             |      | Instancia                | Instancia 1 |                    | Instancia 2 |                                                                   | Instancia 3 |            |
|-------------------------|-------------|------|--------------------------|-------------|--------------------|-------------|-------------------------------------------------------------------|-------------|------------|
| <b>Gen</b>              | <b>APOP</b> |      | Mart Ponds Connect Ponds |             |                    |             | Best Acc Elapsed Time Best Acc Elapsed Time Best Acc Elapsed Time |             |            |
|                         |             |      |                          |             |                    |             |                                                                   |             |            |
| 1                       | so.         | 0.1  | 0.5                      | 0.500400    | 036.546889         | 0.46350     | 563.635755                                                        | 0.43775     | 509.252334 |
| $\overline{\mathbf{z}}$ | 50          | 0.1  | 0.5                      | 0.474200    | 713.363398         | 0.47100     | 610.350459                                                        | 0.47525     | 594.185393 |
| s                       | 50          | 0.1  | 0.5                      | 0.491000    | 693.944566         | 0.45875     | 625.429423                                                        | 0.47175     | 600.720723 |
| 4<br>s,                 | 50<br>R0    | 0.1  | 0.5                      | 0.510800    | 746.909386         | 0.44800     | 524.329928                                                        | 0.42925     | 554.316578 |
|                         |             | 0.1  | 0.5                      | 0.444800    | 725.941138         | 0.45500     | 566.317572                                                        | 0.42825     | 540.843289 |
| ٠                       | m           | 0.1  | 0.5                      | 0.483500    | <b>TRA RAFISFA</b> | 0.45300     | <b>SPS SS4303</b>                                                 | 0.42700     | 610 998287 |
| T                       | so.         | 0.1  | 0.5                      | 0.469800    | <b>720.794002</b>  | 0.46300     | 575.584575                                                        | 0.48475     | 634.631205 |
| ٠                       | 50          | 0.1  | 0.5                      | 0.485400    | 725.171257         | 0.41550     | 549 809 903                                                       | 0.45525     | 576.346577 |
| ٠                       | 50          | 0.1  | 0.5                      | 0.457400    | 727.619212         | 0.45575     | 602.101064                                                        | 0.43950     | 600.463532 |
| ٩Ó                      | 50          | o s  | 0A                       | 0.498600    | 683.050165         | 0.46850     | 588.945949                                                        | 0.48200     | 580.735435 |
| 11                      | 60          | 0.1  | 0.5                      | 0.464200    | 651.146762         | 0.45050     | 611.466093                                                        | 0.48075     | 576,609198 |
| 12                      | RO.         | 0.1  | 0.5                      | 0.497000    | 683.193493         | 0.45150     | 587.487975                                                        | 0.46300     | 697.134299 |
| 13                      | so.         | 0.1  | 0.5                      | 0.462000    | 738.934359         | 0.45850     | 556.719340                                                        | 0.43475     | 588.336218 |
| 14                      | so.         | 0.1  | 0.5                      | 0.466400    | 725,374344         | 0.48475     | 599.135765                                                        | 0.45800     | 002.358985 |
| 15                      | 50          | 0.1  | 0.5                      | 0.486000    | 732.180433         | 0.44525     | 548,932157                                                        | 0.46425     | 562,988555 |
| 16                      | 50          | 0.1  | 0.5                      | 0.462800    | 725.915177         | 0.43850     | 509.660640                                                        | 0.44875     | 568,526374 |
| 17                      | 60          | 0.1  | 0.5                      | 0.479400    | 602.421738         | 0.47075     | 503.306883                                                        | 0.41175     | 627.369793 |
| 18                      | R0          | 0.1  | 0.5                      | 0.465400    | 670.304749         | 0.44275     | 652.158874                                                        | 0.45300     | 580.726699 |
| 19                      | 50          | 0.1  | 0.5                      | 0.472600    | 703.543531         | 0.43375     | 626.819266                                                        | 0.45625     | 607.504235 |
| 20                      | so.         | 0, 1 | 0.5                      | 0.489500    | 651.060758         | 0.46875     | 608.218601                                                        | 0.45125     | 568.690671 |
| 21                      | 50          | 0.1  | 0.5                      | 0.494480    | 709.945950         | 0.43350     | 553 955939                                                        | 0.42425     | 641.246135 |
| 22                      | 50          | 0.1  | 0.5                      | 0.499456    | 627.263571         | 0.42975     | 595.768788                                                        | 0.46500     | 577.920597 |
| 23                      | 60          | 0.1  | 0A                       | 0.471941    | 677.300214         | 0.47100     | 581.374550                                                        | 0.44075     | 523.424194 |
| 24                      | 50          | 0.1  | 0.5                      | 0.469884    | 700.200891         | 0.47300     | 556.196340                                                        | 0.42925     | 692.223302 |
| 25                      | RO.         | 0.1  | 0.5                      | 0.494995    | 736.586104         | 0.43900     | 578.587398                                                        | 0.42000     | 564,406914 |
| 26                      | 50          | 0,1  | 0.5                      | 0.451544    | 655.420959         | 0.45575     | 604.301999                                                        | 0.46100     | 545.692191 |
| 27                      | 50          | 0.1  | 0.5                      | 0.469509    | 698.261585         | 0.47000     | 546.477454                                                        | 0.46700     | 554.326314 |
| 28                      | 50          | 0.1  | 0.5                      | 0.461251    | 700.936809         | 0.44150     | 561.127945                                                        | 0.46675     | 558.479648 |
| $\mathbf{z}$            | 50          | 0.1  | 0.5                      | 0.483188    | 631,930808         | 0.49100     | 580.719858                                                        | 0.46400     | 538.146885 |
| 30                      | 50          | o s  | 0A                       | 0.492097    | FFO 4508F4         | 0.46300     | 550 BRS7AD                                                        | 0.44675     | 589 511027 |

Fig. 14. Resultados de evaluación para el algoritmo 5.

|                         |     |      | Instancia                       | Instancia 1     |                                                                   | Instancia 2 |            | Instancia 3 |                   |
|-------------------------|-----|------|---------------------------------|-----------------|-------------------------------------------------------------------|-------------|------------|-------------|-------------------|
|                         |     |      |                                 |                 | Best Acc Elapsed Time Best Acc Elapsed Time Best Acc Elapsed Time |             |            |             |                   |
|                         |     |      | Gen. 4POP Mut Preh. Cross Preh. |                 |                                                                   |             |            |             |                   |
| $\ddot{\phantom{0}}$    | 50  | 0.05 | 0.5                             | 0.445600        | 563,900180                                                        | 0.42150     | 649.678349 | 0.42050     | 413-407369        |
| $\overline{\mathbf{z}}$ | 50  | 0.05 | 0.5                             | 0.433000        | 550.718925                                                        | 0.44725     | 437.757128 | 0.39325     | 438.110753        |
| s                       | 50  | 0.05 | 0.5                             | 0.446000        | 558,552459                                                        | 0.41325     | 428.274127 | 0.58250     | 428,971080        |
| 4                       | 60  | 0.05 | 0.5                             | 0.422000        | 543,318389                                                        | 0.42125     | 414.120777 | 0.40775     | 430,846304        |
| ĸ                       | 50  | 0.05 | 0.5                             | 0.422600        | 544.076611                                                        | 0.44575     | 444,562743 | 0.40000     | 434,079048        |
| é.                      | RΩ  | 0.05 | 0.5                             | 0.450000        | 529.113385                                                        | 0.39375     | 457.026485 | 0.38900     | 428.268284        |
| T                       | 50  | 0.05 | 0.5                             | 0.648400        | 551,218005                                                        | 0.40500     | 649.164521 | 0.42200     | 400.589733        |
| ٠                       | 50  | 0.05 | 0.5                             | 0.402200        | 510,695205                                                        | 0.40075     | 415.822595 | 0.47850     | 449-423195        |
| ٠                       | 50  | 0.05 | 0.5                             | 0.501800        | 513,620256                                                        | 0.41625     | 425.009856 | 0.43650     | 445,970381        |
| 10                      | 50  | 0.05 | 0.5                             | 0.459000        | 491.044147                                                        | 0.37350     | 420.318008 | 0.42775     | 421,448831        |
| 11                      | 50  | 0.05 | 0.5                             | 0.468400        | 536.474502                                                        | 0.41375     | 430.123311 | 0.40425     | 468.150365        |
| 12                      | 50  | 0.05 | 0.5                             | 0.438400        | 615.175575                                                        | 0.38750     | 400,709006 | 0.39775     | 451.382673        |
| 13                      | 50  | 0.05 | 0.5                             | 0.454500        | 557.999639                                                        | 0.44725     | 404.867673 | 0.44100     | 450.049932        |
| 14                      | m   | 0.QS | 0.5                             | 0.429600        | 534,571690                                                        | 0.42550     | 434,987533 | 0.44325     | 431.077847        |
| 15                      | so  | 0.05 | 0.5                             | 0.410600        | 539.201971                                                        | 0.39075     | 402,532559 | 0.42200     | 433,900533        |
| 16                      | 50  | 0.05 | 0.5                             | 0.474200        | 532,926241                                                        | 0.38450     | 414.729162 | 0.42000     | 489,287759        |
| 17                      | 50  | 0.05 | 0.5                             | 0.468200        | 563.458520                                                        | 0.42225     | 408.531374 | 0.41050     | 425,471705        |
| 18                      | 50  | 0.05 | 0.5                             | 0.417400        | 543,267797                                                        | 0.47650     | 441.342153 | 0.39475     | 439.146416        |
| 19                      | 50  | 0.05 | 0.5                             | 0.478000        | 654.922237                                                        | 0.44000     | 407.922923 | 0.40525     | 444,504064        |
| 20                      | 50  | 0.05 | 0.5                             | 0.413800        | 543.528397                                                        | 0.41300     | 409.118573 | 0.30050     | 415.976959        |
| 21                      | so  | 0.05 | 0.5                             | 0.452116        | 546.461051                                                        | 0.46475     | 459.459568 | 0.39675     | 425.110433        |
| 22                      | 50  | 0.05 | 0.5                             | 0.435547        | 536.957241                                                        | 0.42050     | 449.134393 | 0.39925     | 399.00334         |
| 23                      | 50  | 0.05 | 0.5                             | 0.443133        | 528.625267                                                        | 0.44475     | 433.673742 | 0.48650     | 438,205226        |
| 24                      | 50  | 0.05 | 0.5                             | 0.490595        | 550.113880                                                        | 0.40125     | 435.154750 | 0.45775     | 482.852332        |
| 25                      | 60  | 0.05 | 0.5                             | 0.435128        | 536, 687032                                                       | 0.42025     | 420.888849 | 0.43875     | 424,659058        |
| 26                      | RO. | 0.05 | 0.5                             | 0.457853        | 552.317459                                                        | 0.45875     | 437.841450 | 0.36875     | 405,472169        |
| 27                      | 50  | 0.05 | 0.5                             | 0.415387        | 548.500635                                                        | 0.42000     | 408.848540 | 0.40075     | 416.623869        |
| 28                      | so  | 0.QS | 0.5                             | 0.427629        | 545 041475                                                        | 0.42800     | 641.143866 | 0.41650     | 420.636100        |
| 29                      | 50  | 0.05 | 0.5                             | 0.442203        | 534.209097                                                        | 0.42275     | 419.181634 | 0.40475     | 420,092981        |
| $\sim$                  | En. | 0.05 |                                 | <b>OF OSSIS</b> | <b>ESE EENIVAL</b>                                                | O FROM      | AST EATSTE | O ASSESSED  | <b>JEE OVAIER</b> |

Fig. 15. Resultados de evaluación para el algoritmo 6.

|                |      |     | Instancia           | Instancia 1 |                                                                   | Instancia 2 |            | Instancia 3 |             |
|----------------|------|-----|---------------------|-------------|-------------------------------------------------------------------|-------------|------------|-------------|-------------|
|                |      |     |                     |             | Best Acc Elapsed Time Best Acc Elapsed Time Best Acc Elapsed Time |             |            |             |             |
| Gen            | ePOP |     | Mut Prob Cross Prob |             |                                                                   |             |            |             |             |
| 1              | 60   | 0.1 | 0.8                 | 0.447400    | 897.008134                                                        | 0.44475     | 732.070209 | 0.40100     | 699.999725  |
| $\overline{2}$ | 60   | 0.1 | 08                  | 0.452200    | 019 449040                                                        | 0.42475     | 717 507830 | 0.4450      | 742.001883  |
| $\mathbf{a}$   | 60   | 0.1 | 0 <sub>R</sub>      | 0.604200    | 998-439411                                                        | 0.38875     | FR2 SEERER | 0.44100     | 741.561314  |
| 4              | so.  | 0.1 | 0.B                 | 0.472200    | 938.654797                                                        | 0.44275     | 749.093381 | 0.42925     | 714.310948  |
| 6              | 60   | 0.1 | oa                  | 0.442400    | 880, 851 633                                                      | 0.46725     | 716.427820 | 0.48450     | 720.338053  |
| ŝ              | 60   | 0.1 | 0.8                 | 0.448800    | 913.008826                                                        | 0.47825     | 739.024610 | 0.46350     | 738.347510  |
| ż              | 50   | 0.1 | QЯ                  | 0.500400    | 945.217901                                                        | 0.48250     | 770.798395 | 0.49775     | 720.949833  |
| ä              | 60   | 0.1 | 0B                  | 0.467800    | 886.118387                                                        | 0.41350     | 703.269781 | 0.44725     | 683.535897  |
| ۰              | 60   | 0.1 | 0.8                 | 0.431800    | 888.022499                                                        | 0.45400     | 737.778157 | 0.44850     | 704.704142  |
| 10             | 80   | 0.1 | 0 <sub>R</sub>      | 0.490600    | 874.569769                                                        | 0.44400     | 714,194458 | 0.43060     | 717.541263  |
| 11             | 60   | 0.1 | 0.8                 | 0.454000    | 880.218021                                                        | 0.43875     | 731.180700 | 0.48700     | 738.003934  |
| 12             | 60   | 0.1 | oa                  | 0.488800    | 942,534359                                                        | 0.39775     | 711.106776 | 0.45050     | 715.668947  |
| 13             | 60   | 0.1 | 0.8                 | 0.471600    | 885,794302                                                        | 0.42300     | 722.030290 | 0.44700     | 699,476813  |
| 14             | 50   | 0,1 | QЯ                  | 0.475800    | 933.067652                                                        | 0.45375     | 722.596556 | 0.45625     | 734,838820  |
| 15             | 60   | 0.1 | 0B                  | 0.427000    | 889.312271                                                        | 0.45300     | 737.285056 | 0.47725     | 736.136024  |
| 16             | 60   | 0.1 | 0.8                 | 0.452200    | 931,232377                                                        | 0.46775     | 734,679617 | 0.44025     | 690.945382  |
| 17             | 60   | 0.1 | 0.8                 | 0.461600    | 896, 1431 83                                                      | 0.48375     | 727,758237 | 0.43500     | 761.421802  |
| 10             | 50   | 0.1 | o.n                 | 0.455200    | 933.515852                                                        | 0.45025     | 718-754319 | 0.42800     | 732.396288  |
| 19             | 60   | 0.1 | 0.B                 | 0.470200    | 878.131402                                                        | 0.41675     | 748.720980 | 0.43375     | 708.670960  |
| 20             | 60   | 0.1 | 0.8                 | 0.480200    | 913.251238                                                        | 0.44400     | 720.068859 | 0.45225     | 736,867000  |
| 21             | 80   | 0,1 | QЯ                  | 0.431220    | 887.257604                                                        | 0.46325     | 766.096021 | 0.41525     | 769.009404  |
| 22             | 60   | 0.1 | 0.B                 | 0.447460    | 929.066160                                                        | 0.41100     | 706.623660 | 0.43800     | 767.635612  |
| 23             | 60   | 0.1 | 0.8                 | 0.467039    | 891.985796                                                        | 0.44875     | 719.003755 | 0.44450     | 678,897583  |
| 24             | 80   | 0.1 | 0 <sub>R</sub>      | 0.476693    | 881.352823                                                        | 0.43975     | 670.163620 | 0.43175     | 734 266819  |
| 25             | 50   | 0.1 | 0.8                 | 0.477705    | 877.162350                                                        | 0.38550     | 695,000709 | 0.45575     | 702.520200  |
| 26             | 60   | 0.1 | 0.8                 | 0.461191    | 910.343972                                                        | 0.46750     | 720.203144 | 0.41100     | 732 227 857 |
| 27             | 60   | 0.1 | 0.R                 | 0.432803    | 961.189251                                                        | 0.44925     | 723.717309 | 0.45975     | 753.590075  |
| 2ă             | so.  | 0,1 | QЯ                  | 0.483030    | 902.515741                                                        | 0.43750     | 733,391433 | 0.43650     | 708.867022  |
| 29             | 60   | 0.1 | 0.8                 | 0.455557    | 889.374745                                                        | 0.48700     | 737.811632 | 0.47100     | 700.570233  |
| 30             | 60   | 0.1 | 08                  | 0.475850    | 919.373508                                                        | 0.45200     | 744.530736 | 0.46150     | 726.967942  |

Fig. 16. Resultados de evaluación para el algoritmo 7.

|                      |     |      | Instancia                    | Instancia 1  |                   | Instancia 2 |                                             | Instancia 3 |                              |
|----------------------|-----|------|------------------------------|--------------|-------------------|-------------|---------------------------------------------|-------------|------------------------------|
|                      |     |      |                              |              |                   |             | Best Acc Elsosed Time Best Acc Elsosed Time |             | <b>Best Acc Elegend Time</b> |
|                      |     |      | Gen #POP Mut Prob Cross Prob |              |                   |             |                                             |             |                              |
| $\blacksquare$       | m   | 0.05 | 0.R                          | 0.428400     | 713.730044        | 0.38975     | 582.437956                                  | 0.41550     | 606.201102                   |
| 2                    | m   | 0.05 | 0.R                          | 0.410200     | 724.322896        | 0.44975     | 586.909057                                  | 0.42225     | 605.865867                   |
| ٠                    | 50  | 0.05 | 0.8                          | 0.445000     | 716212012         | 0.42225     | 547.428535                                  | 0.41950     | 399.845940                   |
| $\ddot{\phantom{0}}$ | EO. | 0.05 | 0.8                          | 0.423600     | 709.923130        | 0.41775     | 614.341956                                  | 0.41825     | 571.109444                   |
| 5                    | 50  | 0.05 | 0.8                          | 0.469200     | 757.535391        | 0.38475     | 578,261882                                  | 0.38475     | 614.063778                   |
| 6                    | 60  | 0.05 | 0.8                          | 0.490800     | 745 923811        | 0.43025     | 585, 572833                                 | 0.42650     | 587.582714                   |
| 7                    | 60  | 0.05 | 0.8                          | 0.448200     | 750.613795        | 0.47575     | 581.122153                                  | 0.38700     | 676.763711                   |
| 8                    | 60  | 0.05 | 0.8                          | 0.438000     | 748.320037        | 0.43225     | 603.415851                                  | 0.38950     | 604.679382                   |
| ٠                    | 80  | 0.05 | 0.8                          | 0.434800     | 744.440473        | 0.39450     | 555.618188                                  | 0.42850     | 628.322354                   |
| 10                   | m   | 0.05 | <b>Q.R</b>                   | 0.423400     | 050.194394        | 0.39025     | 556 642085                                  | 0.47375     | S92.871908                   |
| 11                   | EO. | 0.05 | 0.8                          | 0.369200     | 091.200945        | 0.37500     | 581.172687                                  | 0.41225     | 568,887476                   |
| 12                   | 50  | 0.05 | 0.8                          | 0.475000     | 753,573926        | 0.44300     | 607.783892                                  | 0.44825     | 571,394470                   |
| 13                   | 60  | 0.05 | 0.8                          | 0.455800     | 745.983078        | 0.44525     | 574,585160                                  | 0.44875     | 581.354883                   |
| 14                   | 60  | 0.05 | 0.8                          | 0.465200     | 760.793800        | 0.38075     | 589.127830                                  | 0.39800     | 593.197742                   |
| 15                   | 60  | 0.05 | 0.8                          | 0.467800     | 736.843965        | 0.41975     | 613.767661                                  | 0.40300     | 676.681501                   |
| 16                   | 80  | 0.05 | 0.8                          | 0.416200     | 761.460937        | 0.40300     | 598.538942                                  | 0.35025     | 573.051908                   |
| 17                   | m   | 0.05 | 0.8                          | 0.467600     | 712 521 600       | 0.43525     | 605.044981                                  | 0.37700     | 588.335638                   |
| 18                   | æ   | 0.05 | 0.8                          | 0.425600     | 096222787         | 0.43550     | 578,008242                                  | 0.39275     | 000.389496                   |
| 19                   | EO. | 0.05 | 0.8                          | 0.428800     | 721.717731        | 0.44900     | 588.811854                                  | 0.42550     | 599.939804                   |
| 20                   | 50  | 0.05 | 0.8                          | 0.396800     | 735.181774        | 0.41825     | 555,581041                                  | 0.40850     | 567.770847                   |
| 21                   | 60  | 0.05 | 0.8                          | 0.486614     | 725.757999        | 0.40075     | 603.568250                                  | 0.30375     | 601.133809                   |
| 22                   | 50  | 0.05 | 0.8                          | 0.479469     | 743.953284        | 0.42175     | 591.346288                                  | 0.36175     | 571.001795                   |
| 23                   | m   | 0.05 | 0.8                          | 0.475616     | 755.442616        | 0.39600     | 608.641316                                  | 0.41925     | 692.415797                   |
| 24                   | m   | 0.05 | 0.8                          | 0.490447     | 735.330598        | 0.39575     | 612.133671                                  | 0.41500     | 565.185240                   |
| 25                   | m   | 0.05 | 0.8                          | 0.448070     | 736.614889        | 0.42450     | 598.633150                                  | 0.38625     | 005.397149                   |
| 25                   | æ   | 0.05 | 0.8                          | 0.3M296      | 749.040902        | 0.37775     | 575,953294                                  | 0.42150     | 589.375103                   |
| 27                   | 50  | 0.05 | 0.8                          | 0.447857     | 712.103164        | 0.40325     | 580.767788                                  | 0.44300     | 591.482881                   |
| 28                   | 60  | 0.05 | 0.8                          | 0.438840     | 737.342500        | 0.37500     | 610.925375                                  | 0.38300     | 573,370150                   |
| 29                   | 60  | 0.05 | 0.8                          | 0.458442     | 749.092038        | 0.42350     | 558.328728                                  | 0.41725     | 573, 527 837                 |
| 30 <sub>0</sub>      | R0  | 0.05 |                              | 0.8 0.413551 | <b>756 424928</b> | 0.37400     | 578 R3394R                                  | 0.40000     | <b>GRG 712376</b>            |

Fig. 17. Resultados de evaluación para el algoritmo 8.

# **REFERENCES**

- [1] Cifar10 net. https://keras.io/examples/cifar10\_cnn/. Accessed: 2019-12-01.
- [2] Clusteruy. https://cluster.uy. Accessed: 2019-12-06.
- [3] Deap. https://deap.readthedocs.io/en/master/. Accessed: 2019-11-15.
- [4] Keras. https://keras.io/. Accessed: 2019-10-07.
- [5] One-way anova, scipy. https://docs.scipy.org/doc/scipy/reference/ generated/scipy.stats.f\_oneway.html. Accessed: 2019-12-01.
- [6] Scipy. https://www.scipy.org/. Accessed: 2019-12-01.
- [7] Weight initialization in neural networks: A journey from the basics to kaiming. https://towardsdatascience.com/weight-initializationin-neural-networks-a-journey-from-the-basics-to-kaiming-954fb9b47c79. Accessed: 2019-10-06.
- [8] M. A. Stephens. Edf statistics for goodness of fit and some comparisons, journal of the american statistical association, 1974. pp. 730-737.